## SAULT COLLEGE OF APPLIED ARTS & TECHNOLOGY

SAULT STE. MARIE, ONTARIO

 $\mathcal{S}$ 

## COURSE OUTLINE

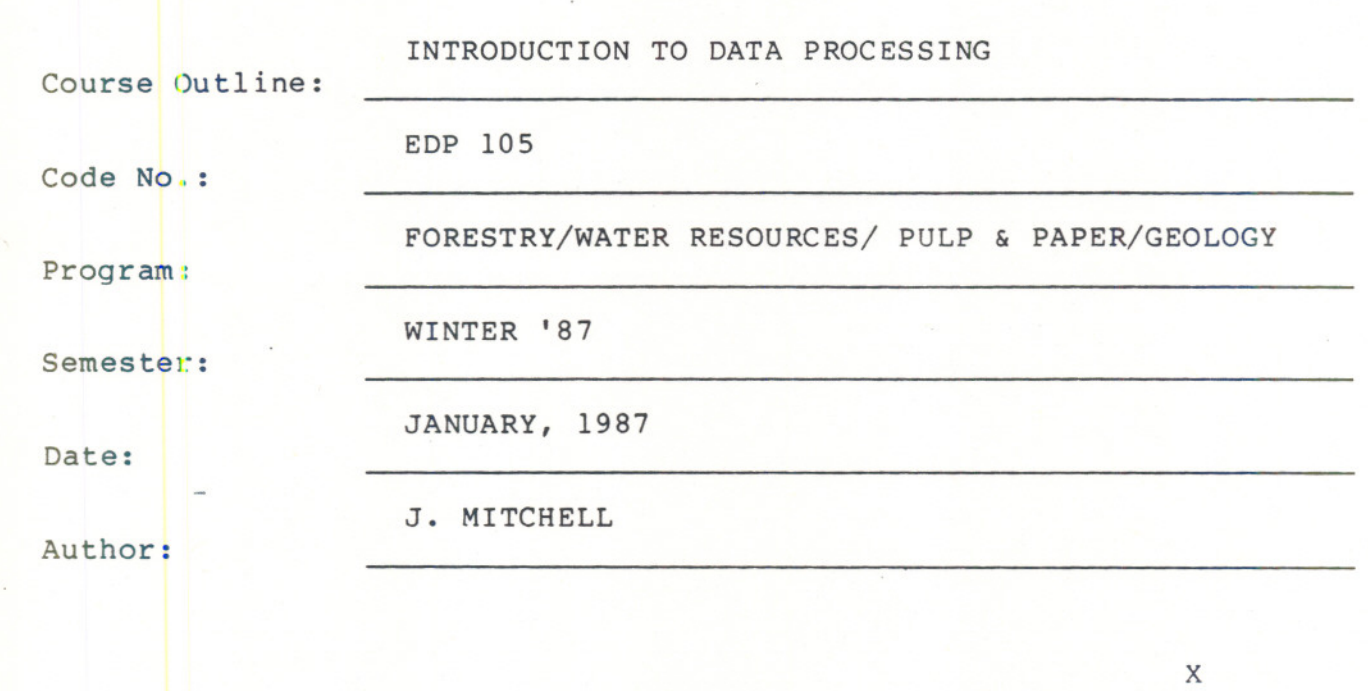

New: Revision: APPROVED:  $56 - 12 - 18$ Chairperson Date

---

## INTRO TO DATA PROCESSING EDP 105

Course Name Course Number

Length of Course: 2 periods per week for one semester.

## OBJECT] VES :

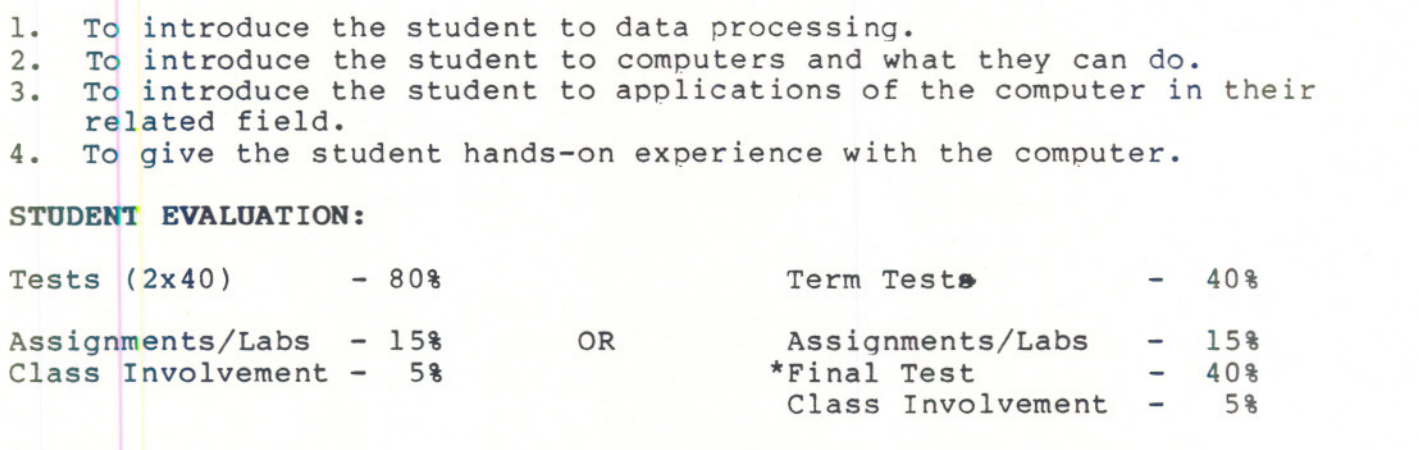

\*The Final Test will cover the semester's work and can be written only if:

1. You pass the semester and wish to improve your qrade 2. You missed/failed one of the term tests, or have an "I" grade so far and have completed your assignments and labs satisfactorily.

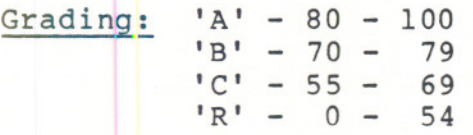

NOTE: A student with a grade of under 45 will not be allowed to write the final test and must repeat the course.

 $- 2 -$ 

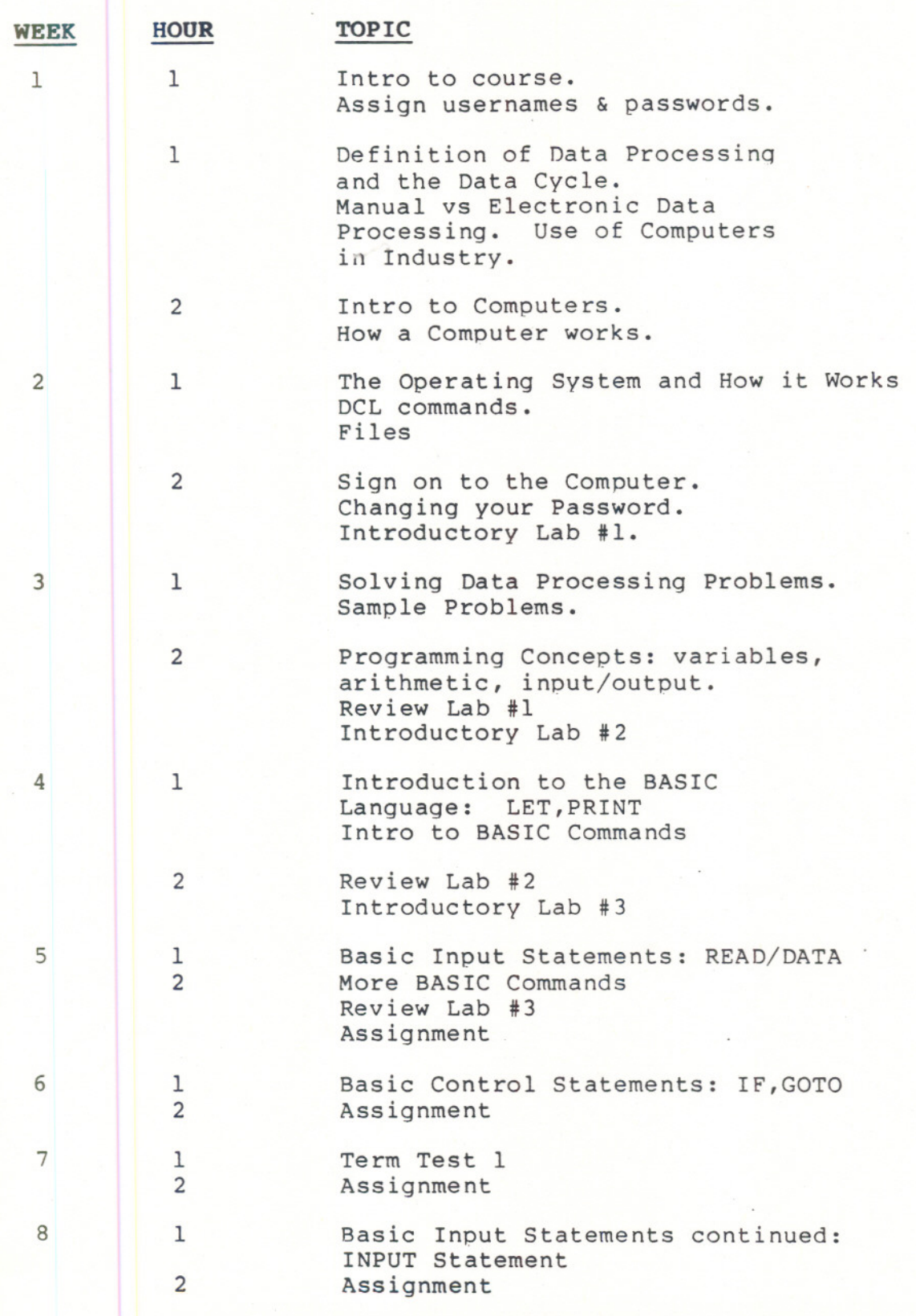

--

- -

 $- 3 -$ 

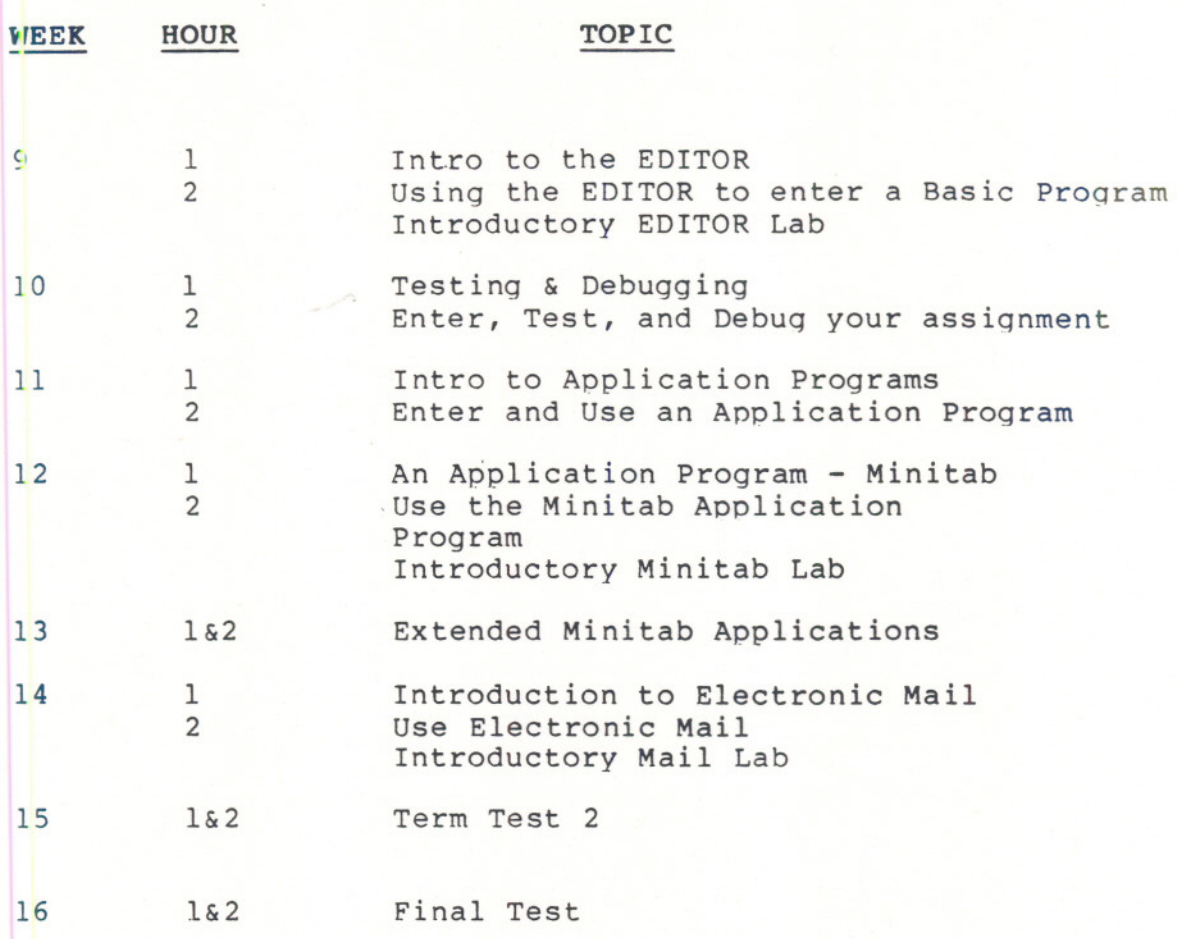

---

 $\mathcal{L}^{\mathcal{A}}_{\mathcal{A}}(\mathcal{L}^{\mathcal{A}}_{\mathcal{A}}(\mathcal{A}^{\mathcal{A}}_{\mathcal{A}}))$ 

 $- 4 -$ 

-~-